## SCHEDA 2: PROGRAMMA TRIENNALE DELLE OPERE PUBBLICHE 2013/2015 **DELL'AMMINISTRAZIONE Cinisi**

## ARTICOLAZIONE DELLA COPERTURA FINANZIARIA

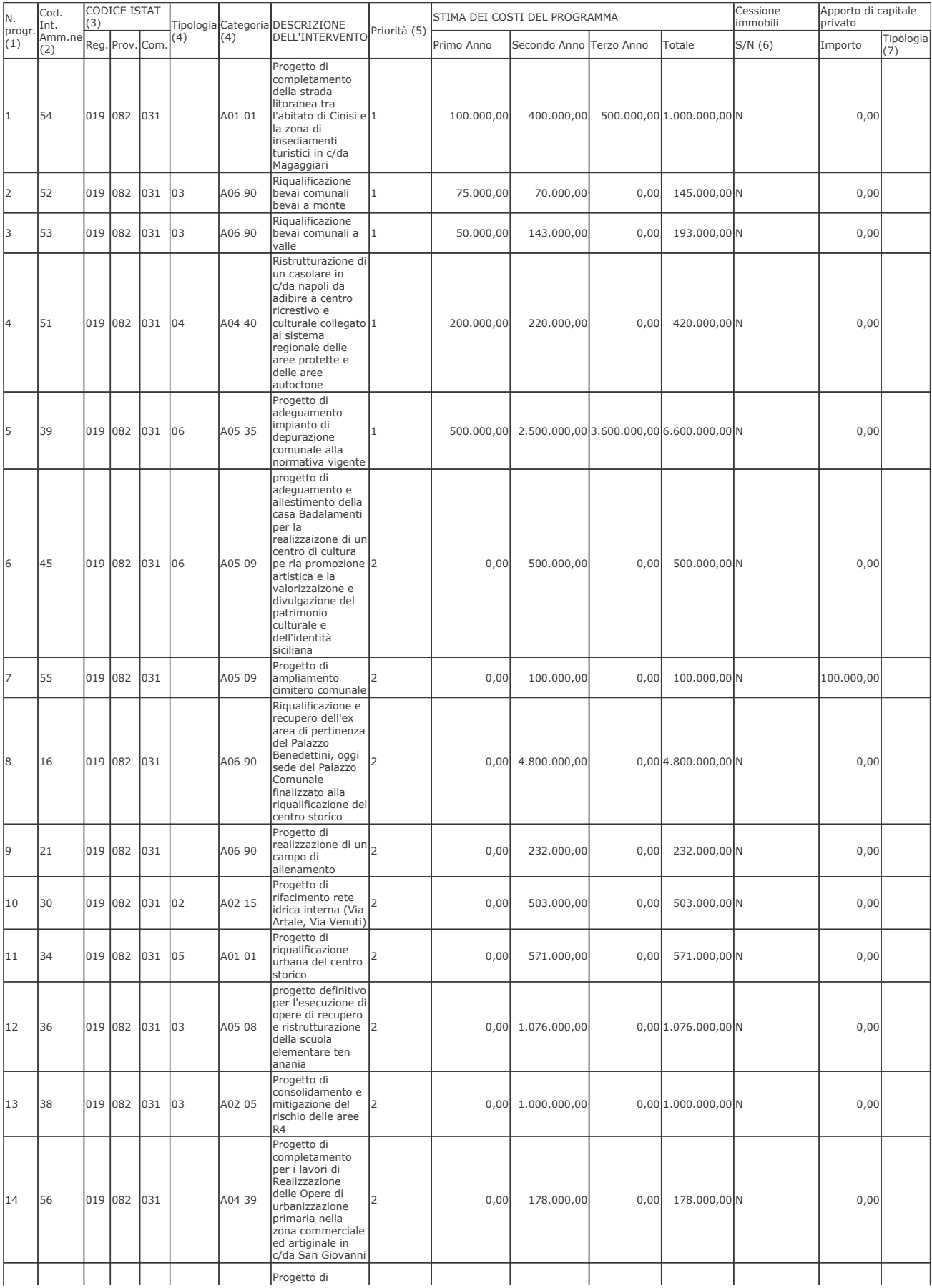

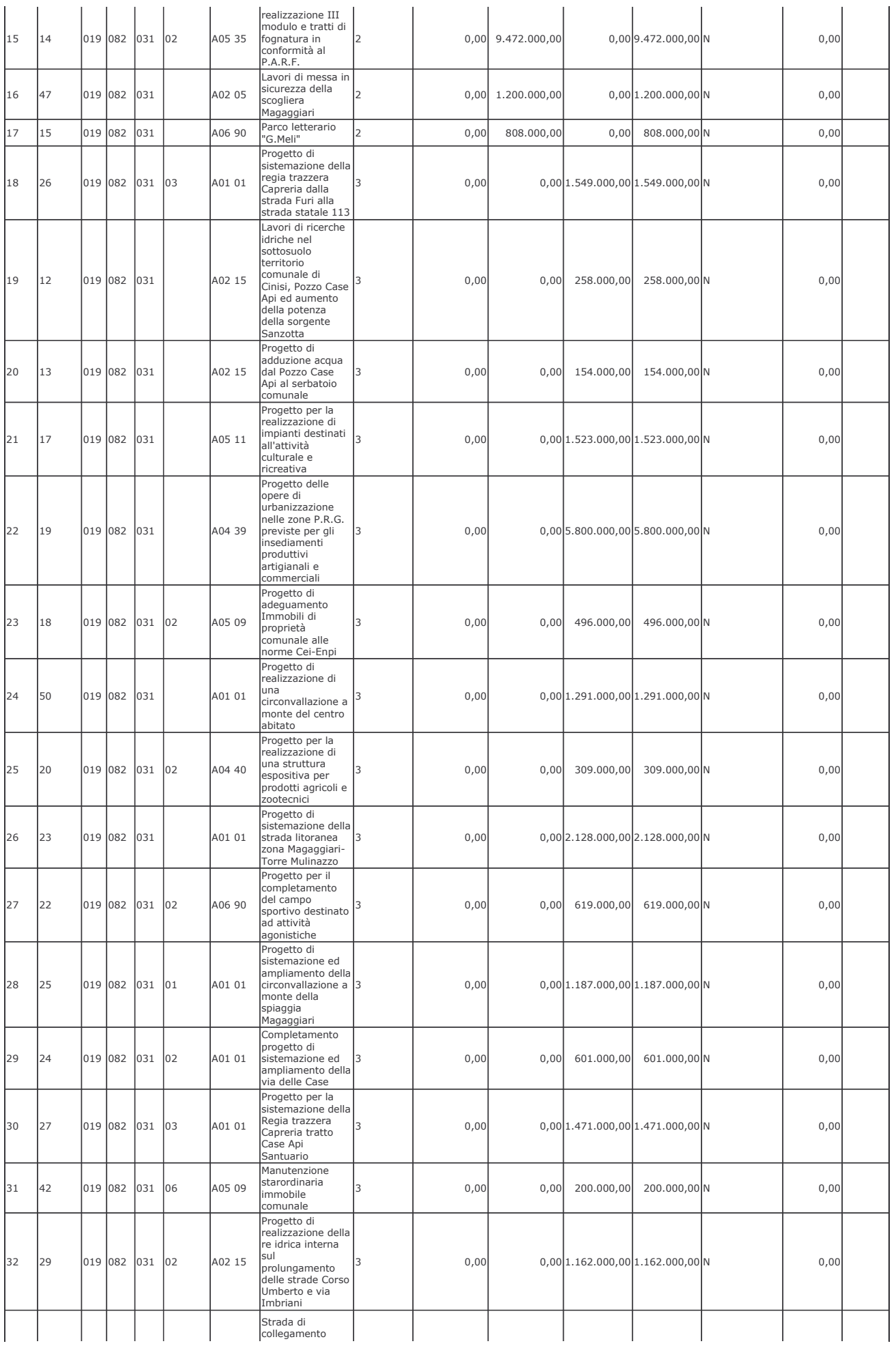

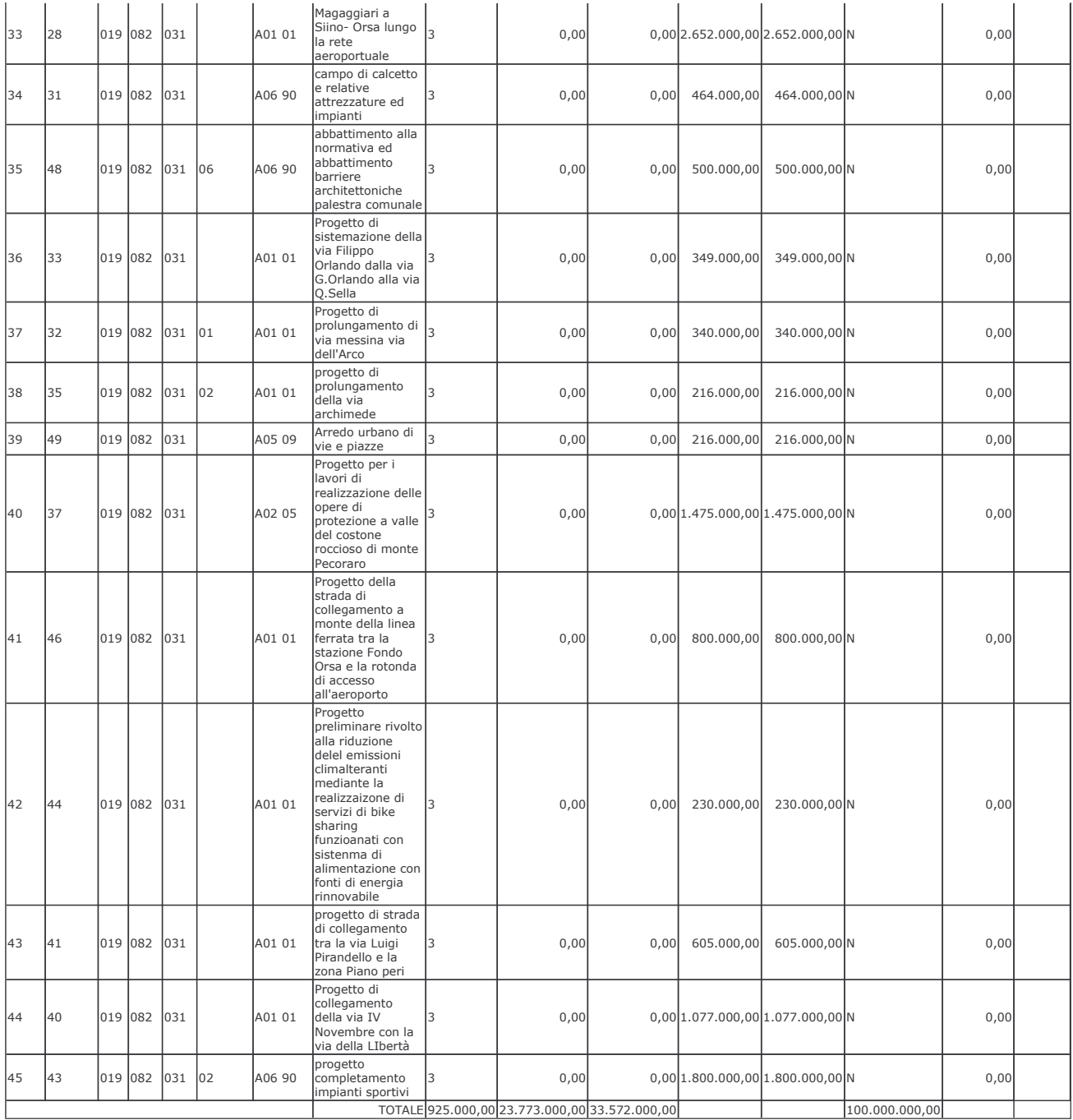

Note:

Il responsabile del programma

(1) Numero progressivo da 1 a N. a partire dalle opere del primo anno.

(2) Eventuale codice identificativo dell'intervento attribuito dall'amministrazione (può essere vuoto).

(3) In alternativa al codice ISTAT si può inserire il codice NUTS.

(4) Vedi tabella 1 e tabella 2.

(5) Vedi art. 6, comma 3, della legge regionale n. 12/2011secondo le priorità indicate dall'amministrazione con una scala espressa in tre livelli (1 = massima priorità; 3 = minima<br>priorità).

(6) Da compilarsi solo nell'ipotesi di cui all'art. 53 commi 6-7 del decreto legislativo n. 163/2006 e successive modifiche ed integrazioni quando si tratta d'intervento che si realizza a<br>seguito di specifica alienazione a

(7) Vedi tabella 3.